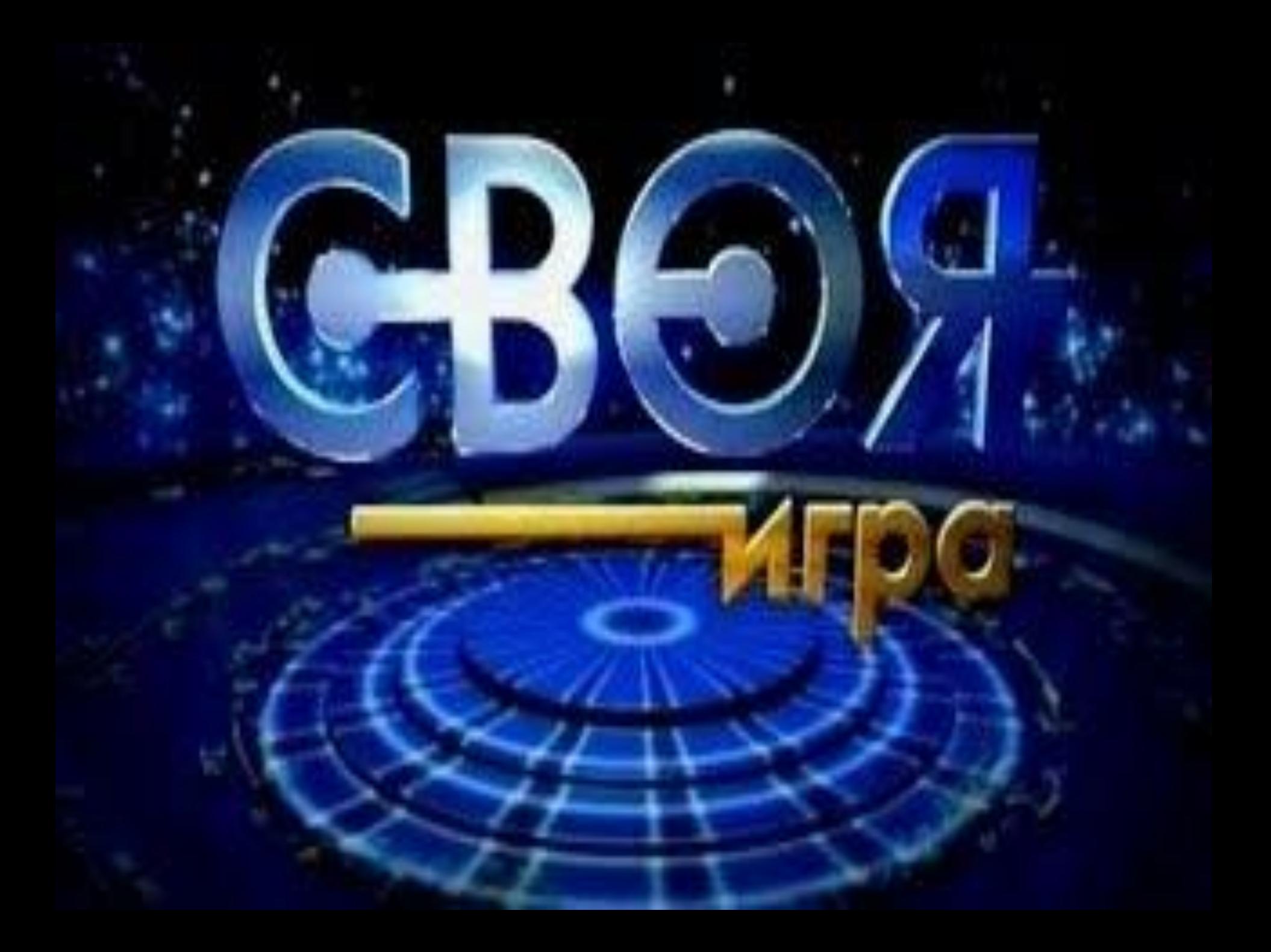

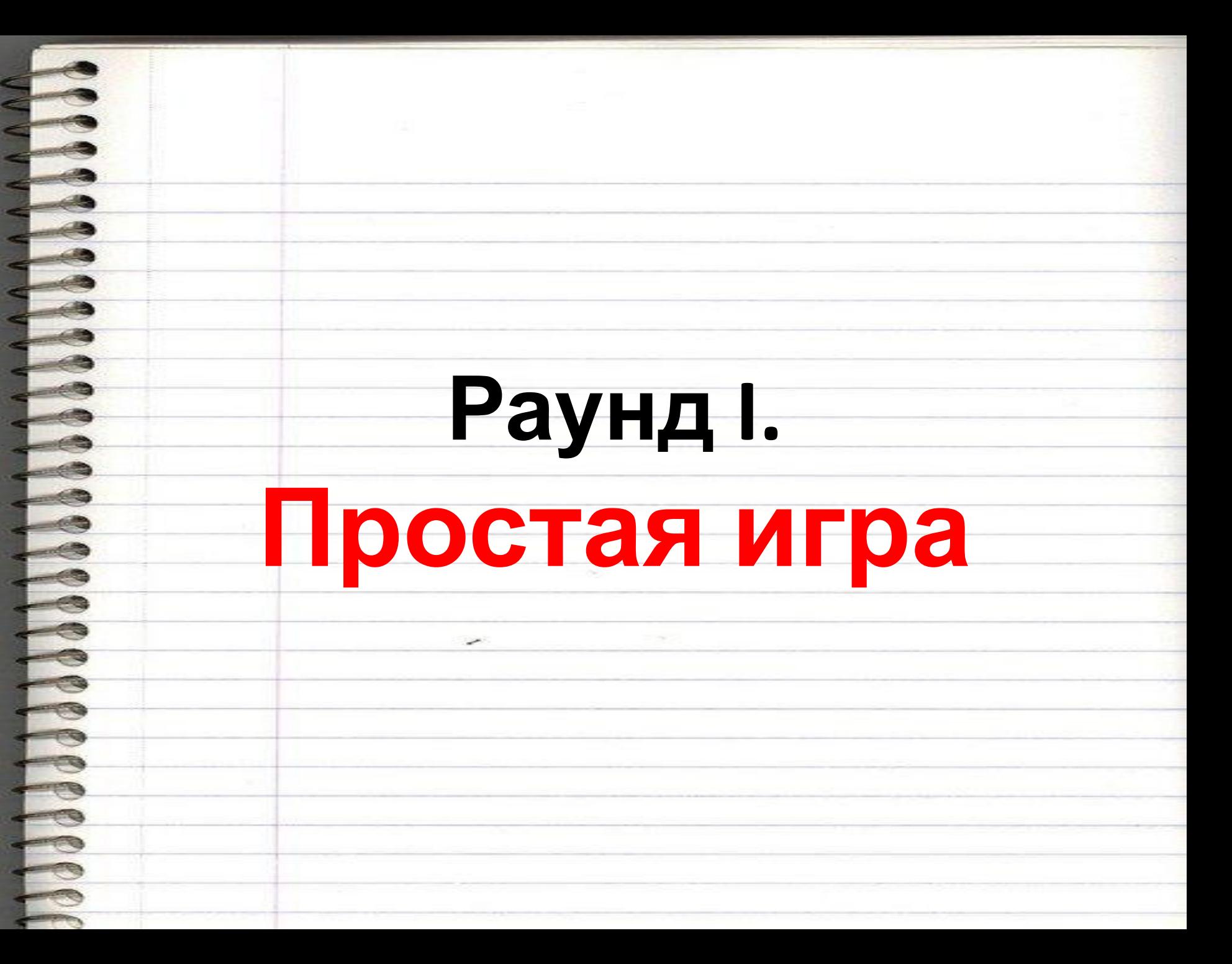

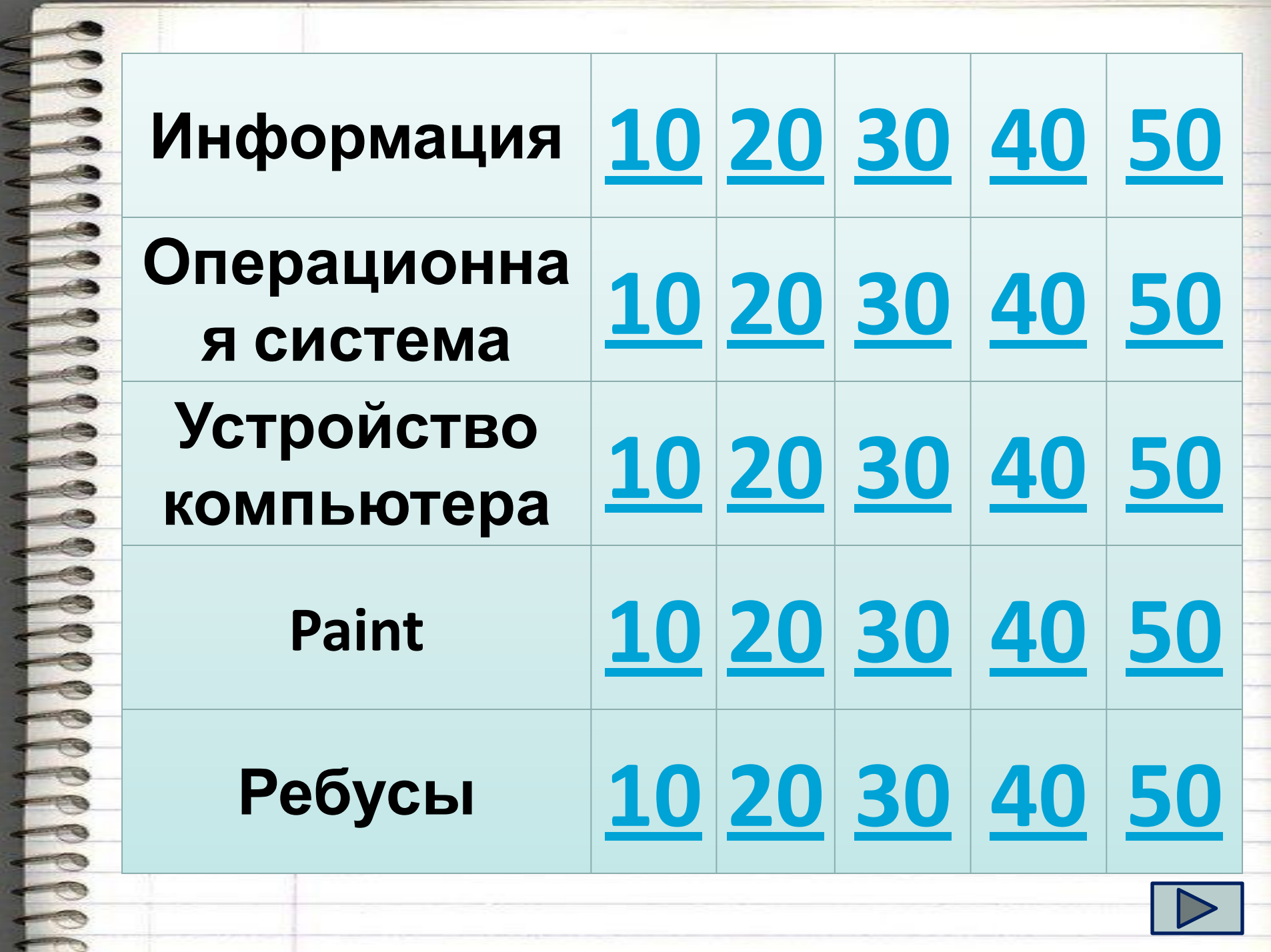

## **ВОПРОС:**

#### Сведения, передаваемые в форме знаков и сигналов, это

### **ОТВЕТ:** информация

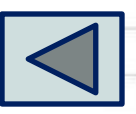

## **ВОПРОС:**

#### Наименьшая единица измерения информации

#### **ОТВЕТ:** бит

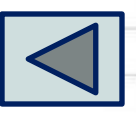

# **ВОПРОС:**

**AAAA** 

#### Перечислите основные свойства информации

**ОТВЕТ:** достоверность, ценность, полнота, актуальность

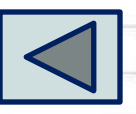

### **ВОПРОС:**

**PEPPER** 

Какие информационные процессы существуют (что можно делать с информацией)

> **ОТВЕТ:** хранить, обрабатывать и передавать

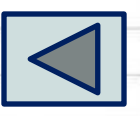

# **Кот в мешке )**

**SINGLE** 

adaa

ВОПРОСА ВО ПРОСТО ЧЕЛОВЕКОВ ПОЛНОВЕКОВ ПОЛНОВЕКОВ ПОЛНОВЕКОВ ПОЛНОВЕКОВ ПОЛНОВЕКОВ ПОЛНОВЕКОВ ПОЛНОВЕКОВ ПОЛНОВЕКОВ

получает информацию из

ОКРУЖАЮЩЕЙ П

органов чувствени

чего человек получает свыше 80%

*IF FOCAL MANY* 

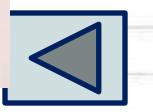

# **ВОПРОС:**

#### Вся поверхность экрана монитора во время работы это

## **ОТВЕТ:** рабочий стол

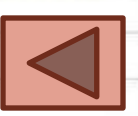

# **ВОПРОС:**

Ссылка, на какой либо объект для быстрого доступа к нему, это

#### **ОТВЕТ:** ярлык

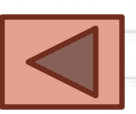

# **ВОПРОС:**

Данные или программа, имеющая имя и занимающая определенное число кластеров на жестком диске это

# **ОТВЕТ:** файл

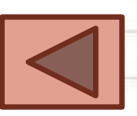

# **Операционная система - 40 Кот в мешке**

Всем известно, что компания Apple имеет логотип надкусанное яблоко. Было много предположений почему яблоко и почему надкушенное. На что основатели Apple ответили, именно яблоко позволило открыть Исааку Ньютону закон тяготения, а

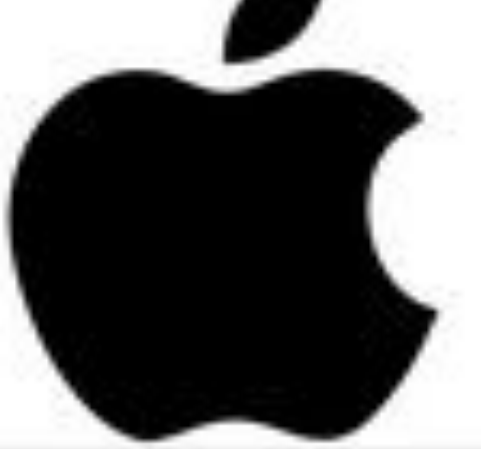

нное – чтобы не путали яблоко с другим овощем. С каким овощем?

**ОТВЕТ:** помидор

 $(T$  $\cap$ M $\cap$  $\top$ )

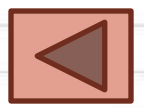

# **ВОПРОС:**

Как переводится Windows

### **ОТВЕТ:** окно

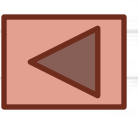

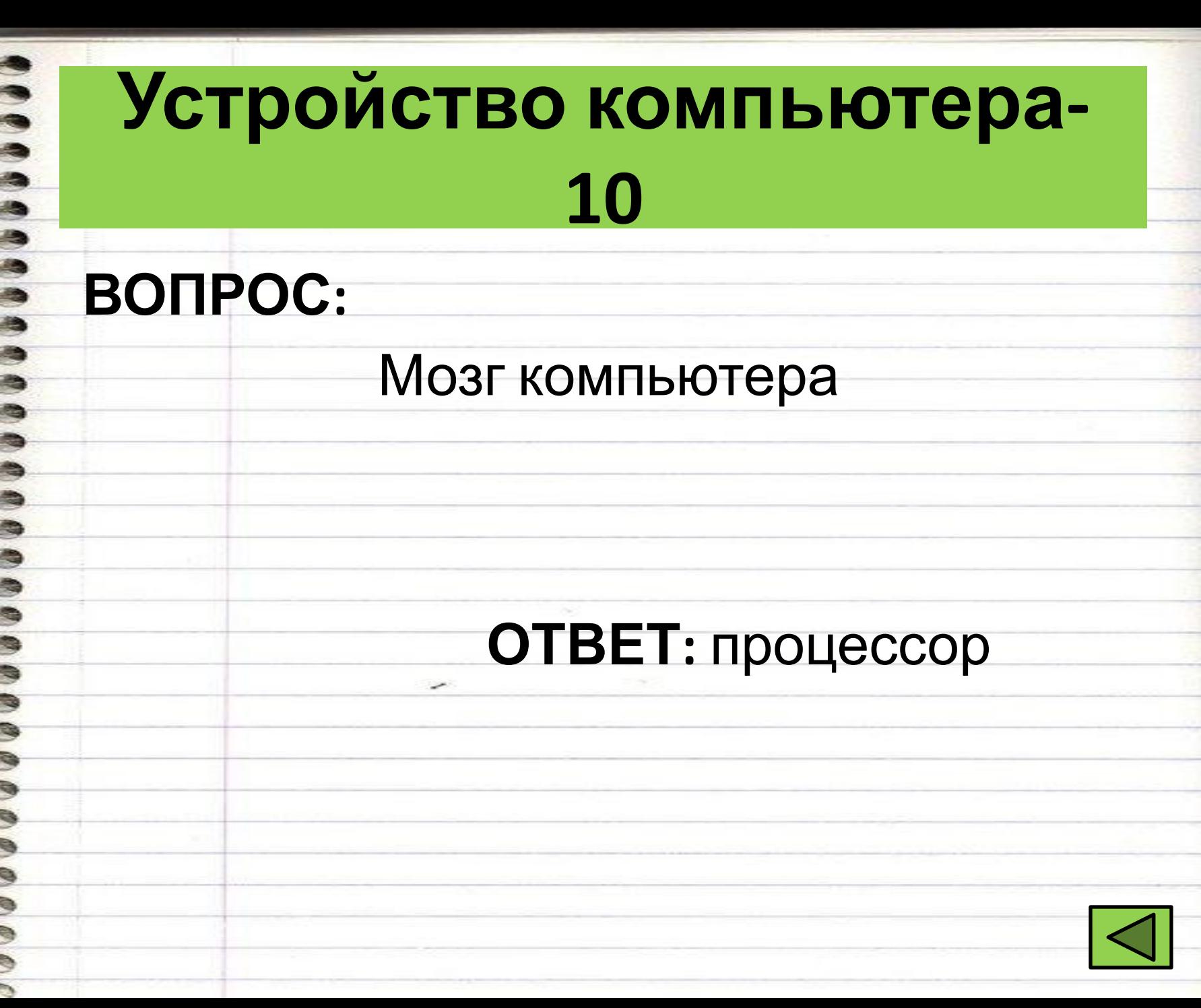

# **Устройство компьютера-20 ВОПРОС:** Устройство для длительного хранения информации в ПК **ОТВЕТ:** Жесткий диск

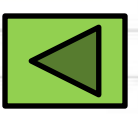

# **Устройство компьютера-30**

## **ВОПРОС:**

Какая память служит для временного хранения информации и при выключении компьютера стирается?

## **ОТВЕТ:** оперативная

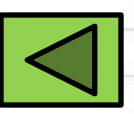

# **Устройство компьютера-40 ВОПРОС:** На ней располагаются все внутренние устройства компьютера

плата

# **ОТВЕТ:** материнская

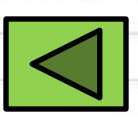

# **Устройство компьютера-50 ВОПРОС:** Используется для подключения компьютера к сети **ОТВЕТ:** модем

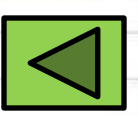

# **Paint- 10**

# **ВОПРОС:**

#### Что означают эти кнопки

#### **ОТВЕТ:** основной цвет и цвет фона

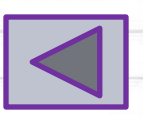

# **Paint- 20**

# **ВОПРОС:**

**COOM** 

Какие команды создания нового рисунка существуют?

#### **ОТВЕТ:** Файл – создать и Ctrl + N

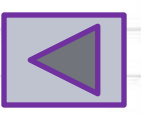

# **Paint- 30 Блиц-опрос**

#### Что означает этот инструмент?

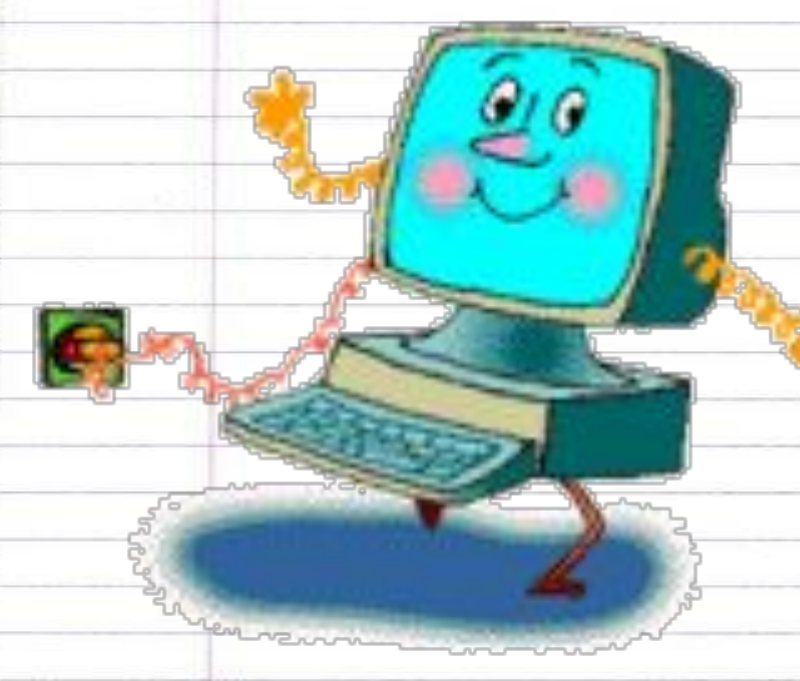

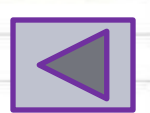

# **Paint- 40**

#### **ВОПРОС:**

Какую клавишу следует нажимать для того, чтобы размножить рисунок, т.е. создать череду копий фрагмента

#### **ОТВЕТ:** Shift

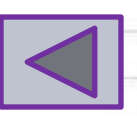

## **Paint- 50**

## **ВОПРОС:**

**Property** 

Расширение рисунка созданного в программе Paint

#### **ОТВЕТ:** bmp

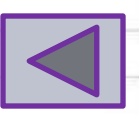

# **Ребусы - 10**

#### **Отгадайте ребус:**

 $\frac{1}{2}$ 

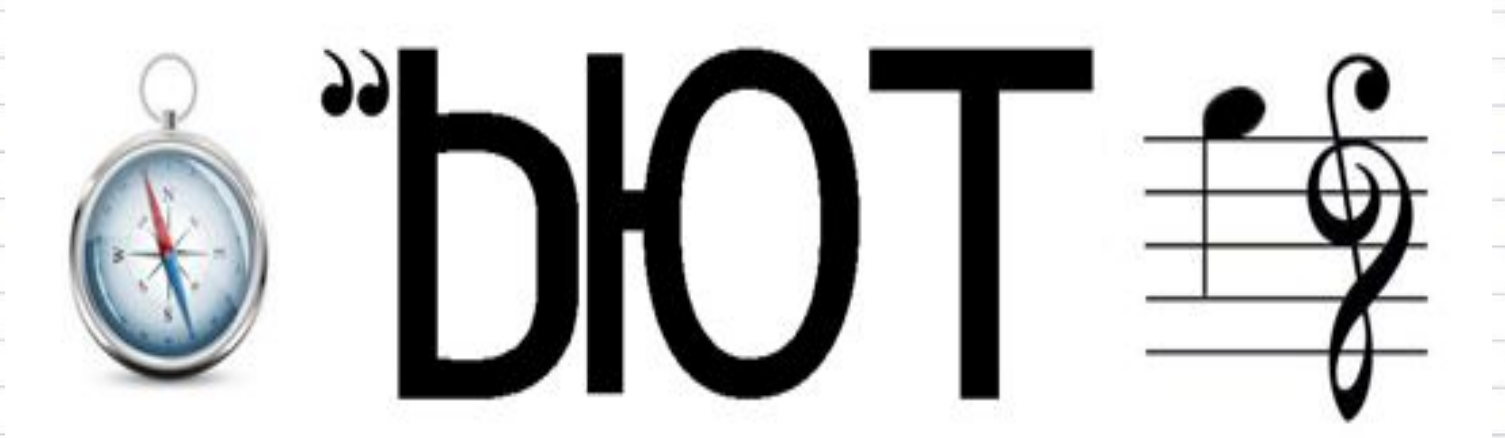

#### **ОТВЕТ:** Компьютер

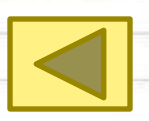

# **Ребусы - 20 Отгадайте ребус: ОТВЕТ:** Информация

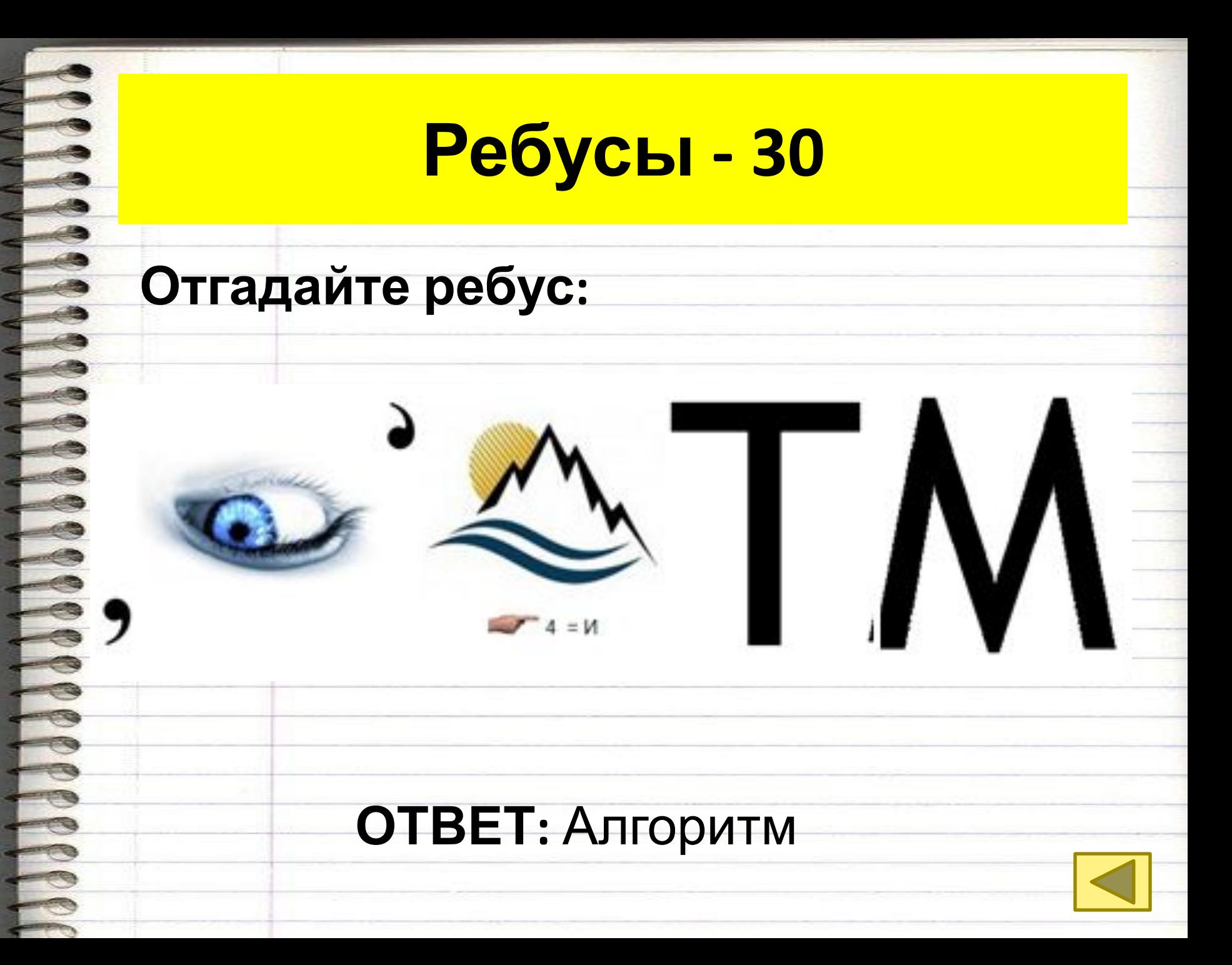

# **Ребусы - 40**

#### **Отгадайте ребус:**

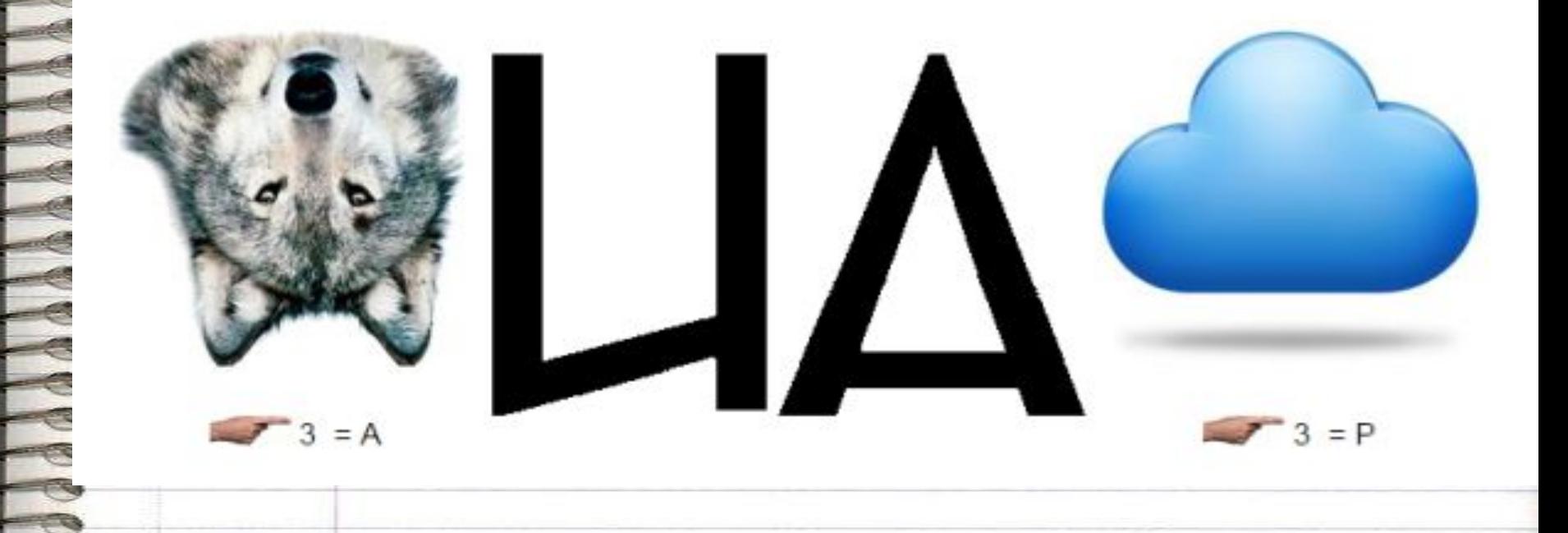

#### **ОТВЕТ:** Клавиатура

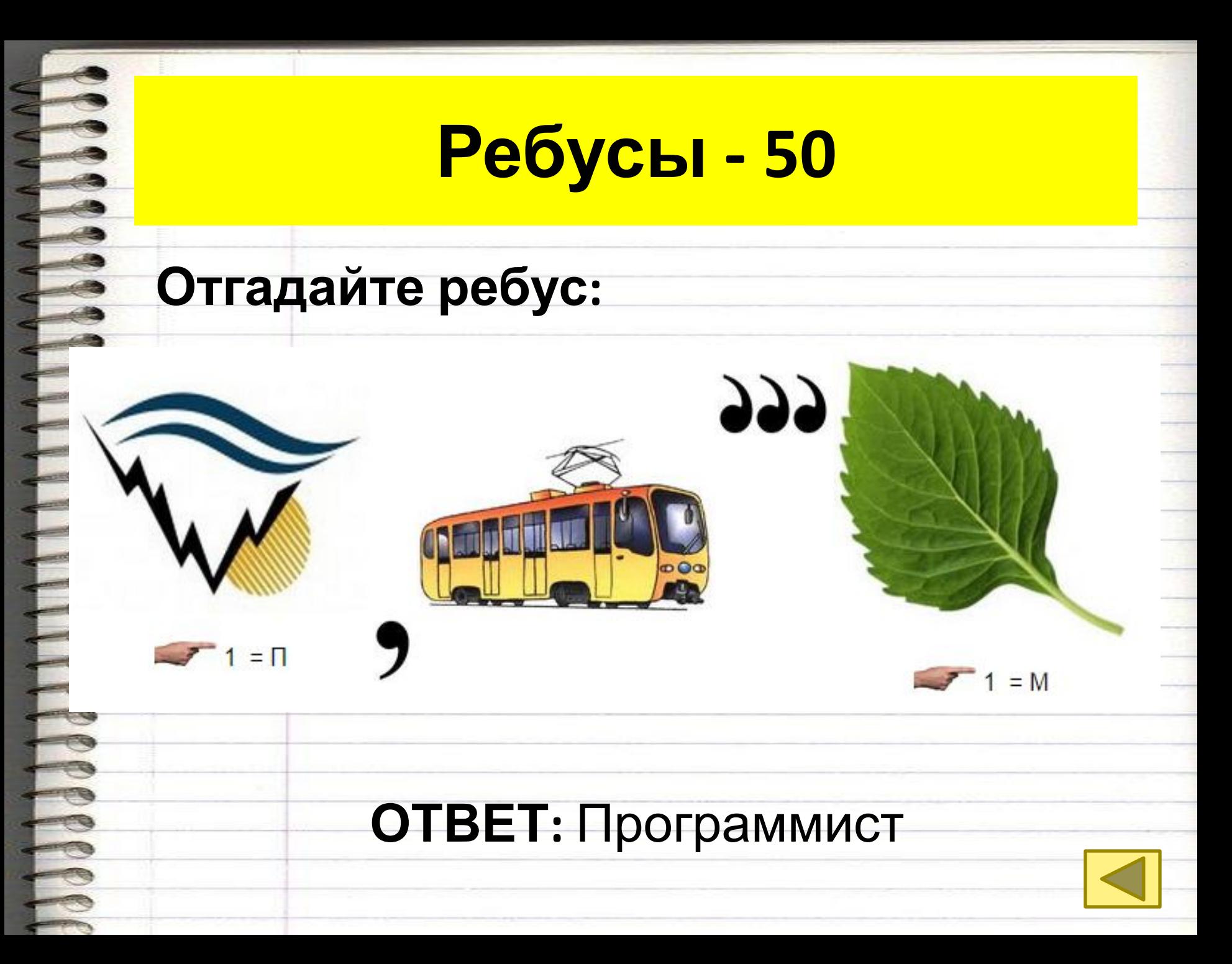

# **Раунд II. Двойная игра**

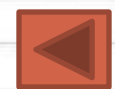

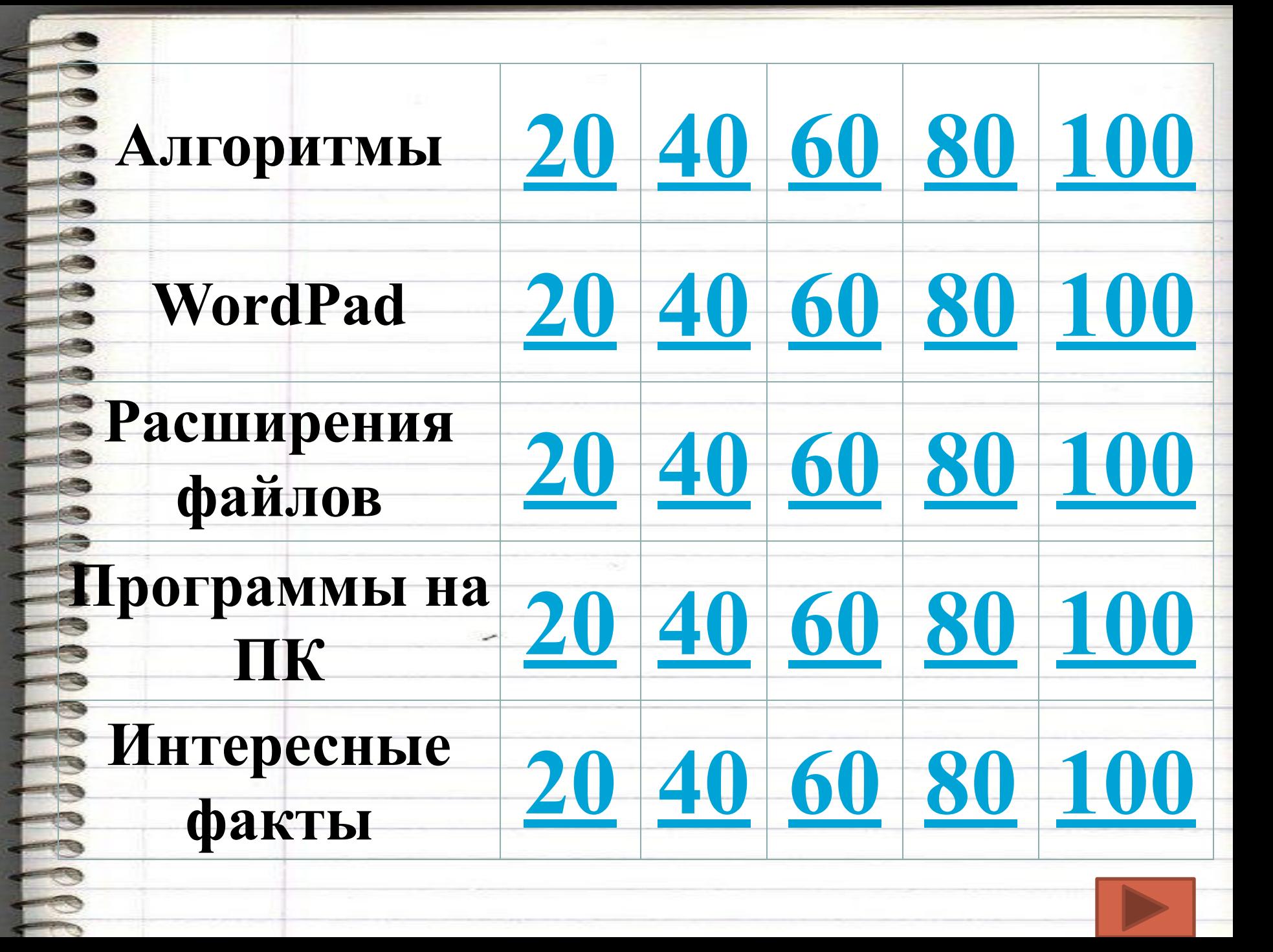

# **ВОПРОС:**

**Cook** 

Как называется алгоритм, в котором многократно повторяются одни и те же действия (цикл)?

#### **ОТВЕТ:** циклический

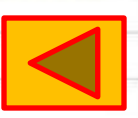

## **ВОПРОС:**

#### Последовательность действий для решения поставленной цели это

#### **ОТВЕТ:** алгоритм

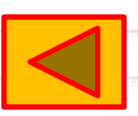

# **ВОПРОС:**

**NASA** 

Как называется алгоритм, в котором все действия выполняются друг за другом?

#### **ОТВЕТ:** линейный

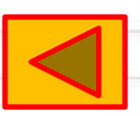

# **ВОПРОС:**

**REVIEW** 

Как называется алгоритм, который в зависимости от выполнения или невыполнения некоторого условия, разделяется на несколько действий?

# **ОТВЕТ:**

разветвляющийся –

условный

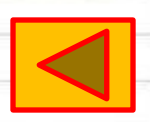

# **ВОПРОС:**

**Mada** 

Графическое представление алгоритмов при помощи геометрических фигур называется

#### **ОТВЕТ:** блок-схемой

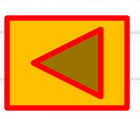

# **ВОПРОС:**

**Edition** 

Какие команды копирования текста существуют в WordPad?

> **ОТВЕТ:** Правка - Копировать, Ctrl + C, контекстное меню-Копировать

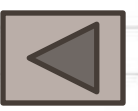

## **ВОПРОС:**

Что означает данная кнопка

#### **ОТВЕТ:** поиск текста

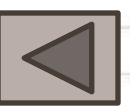

#### **ВОПРОС:**

**AAAA** 

#### Расширение документа, созданного в WordPad?

#### **ОТВЕТ:** txt

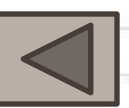

# **ВОПРОС:**

Существует 4 вида выравнивания

Hered

текста:

«По левому краю»

«По правому краю»

«По центру»

Какого вида выравнивая нет в

WordPad? **ОТВЕТ:** По ширине

«По ширине».

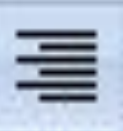

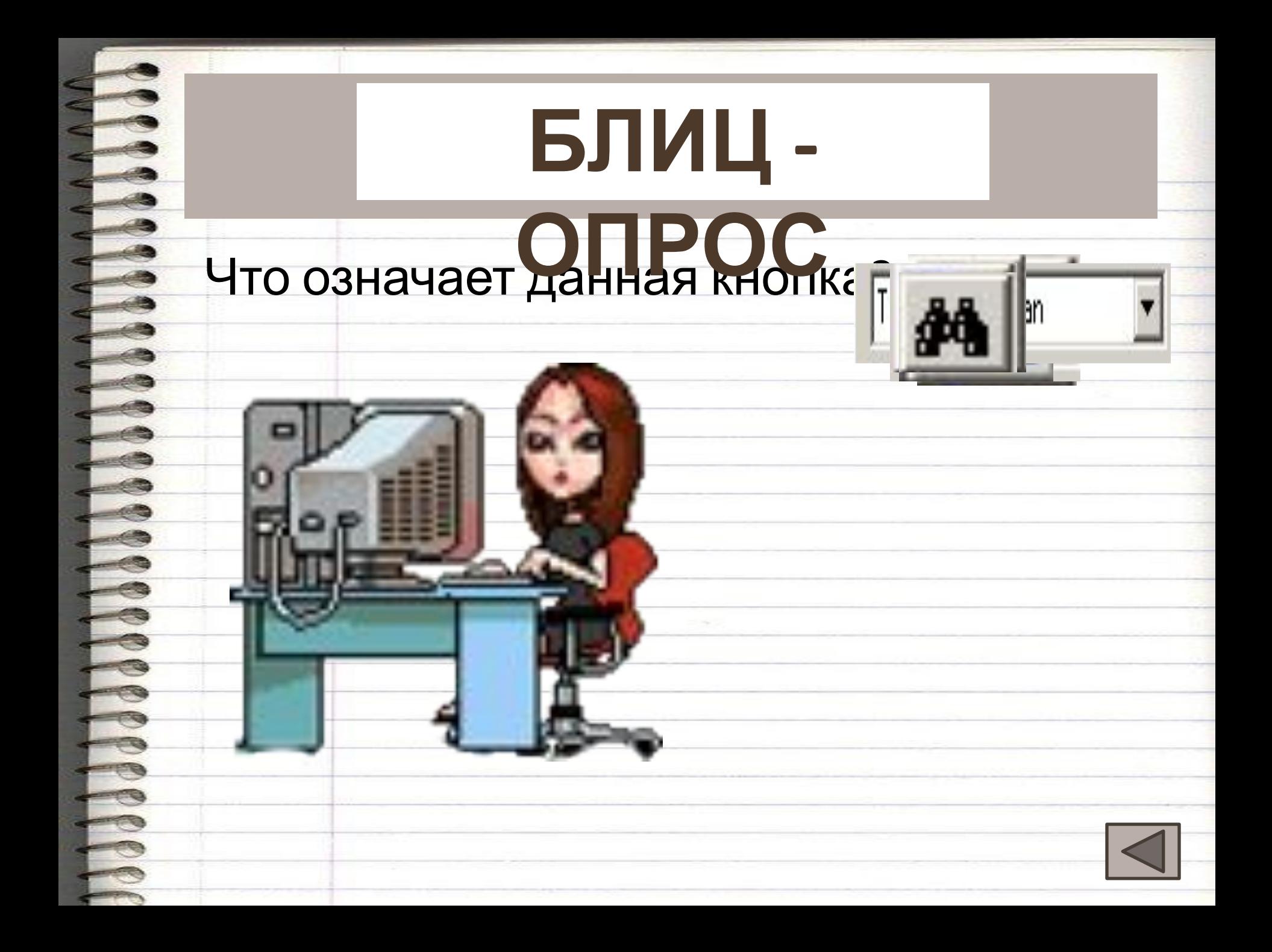

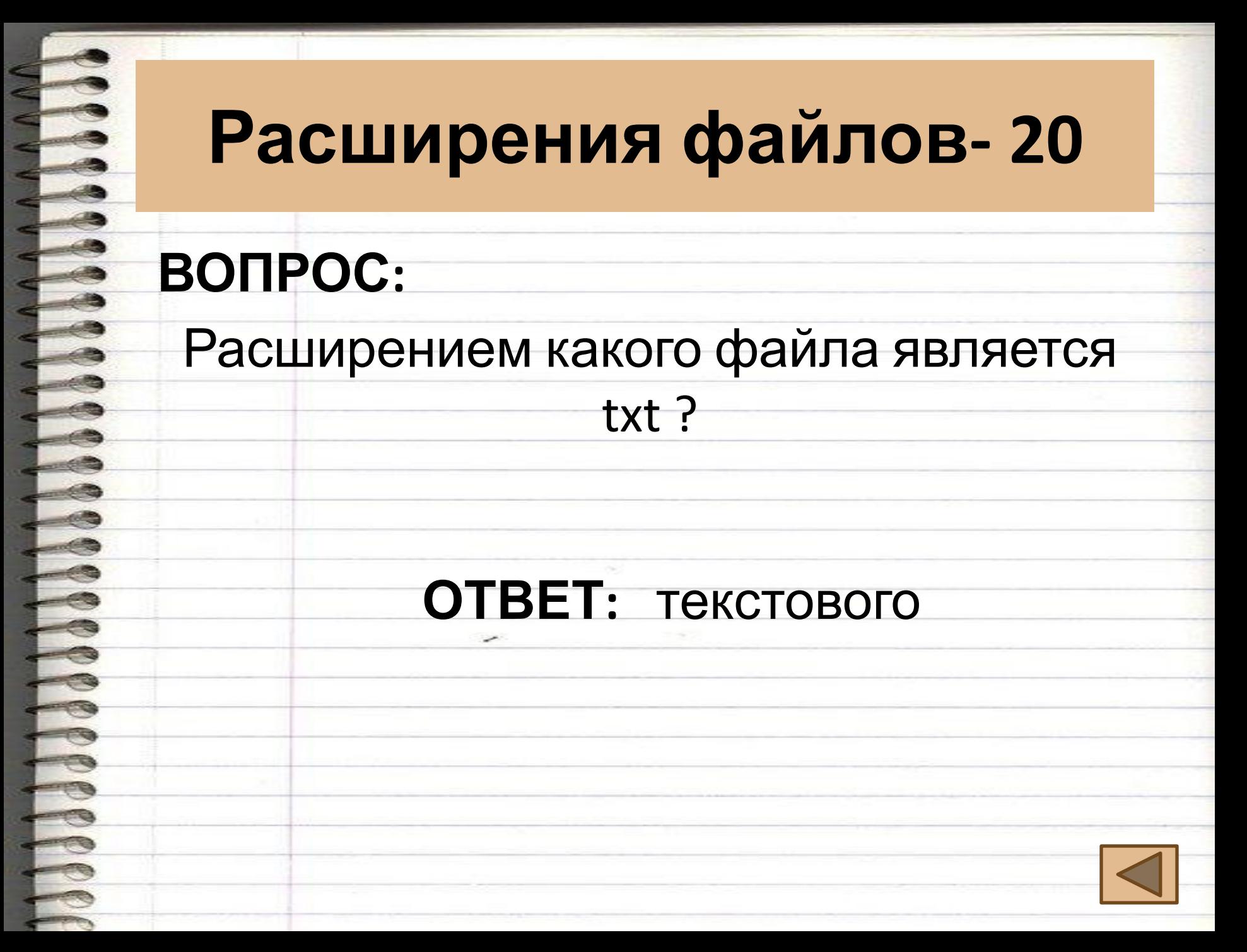

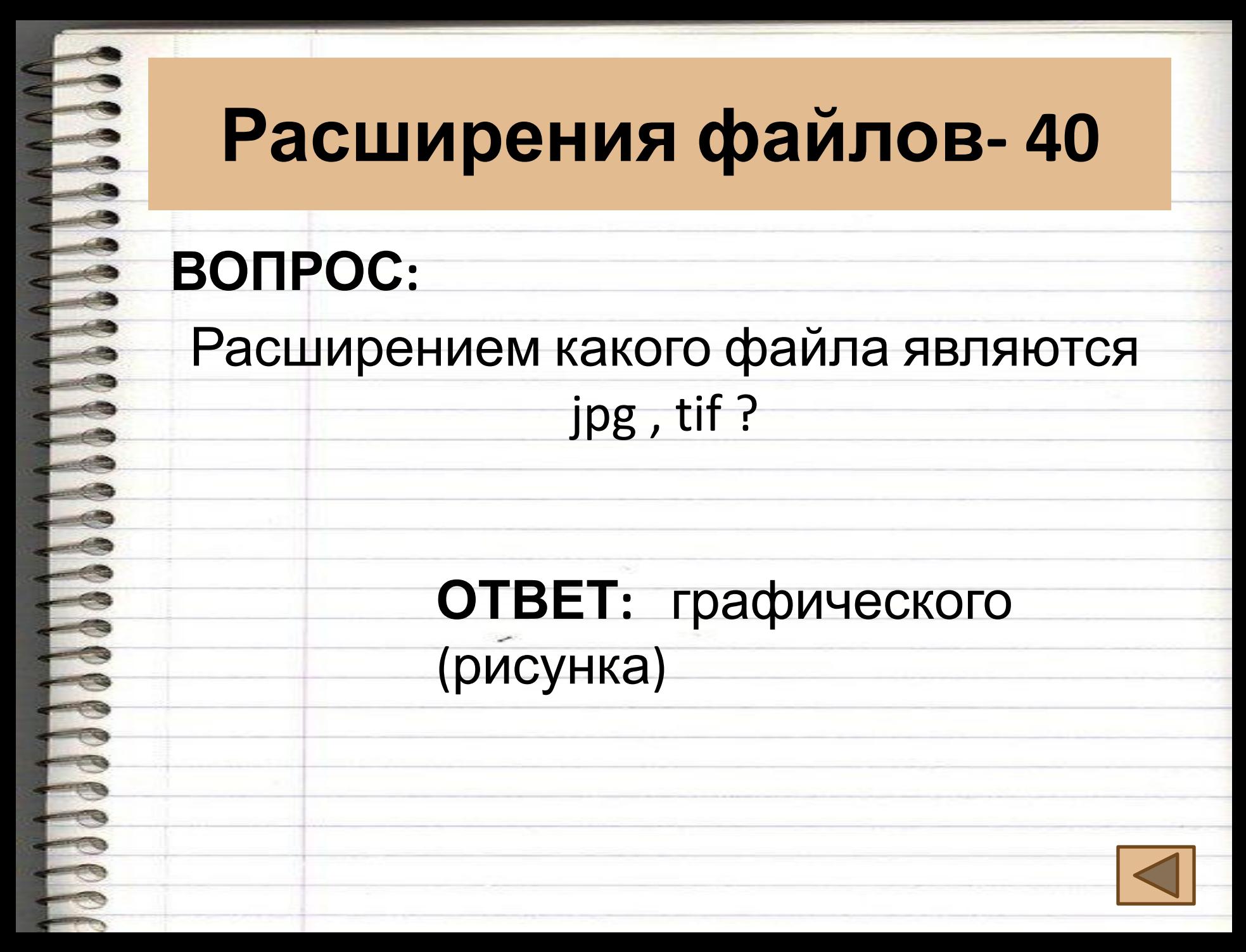

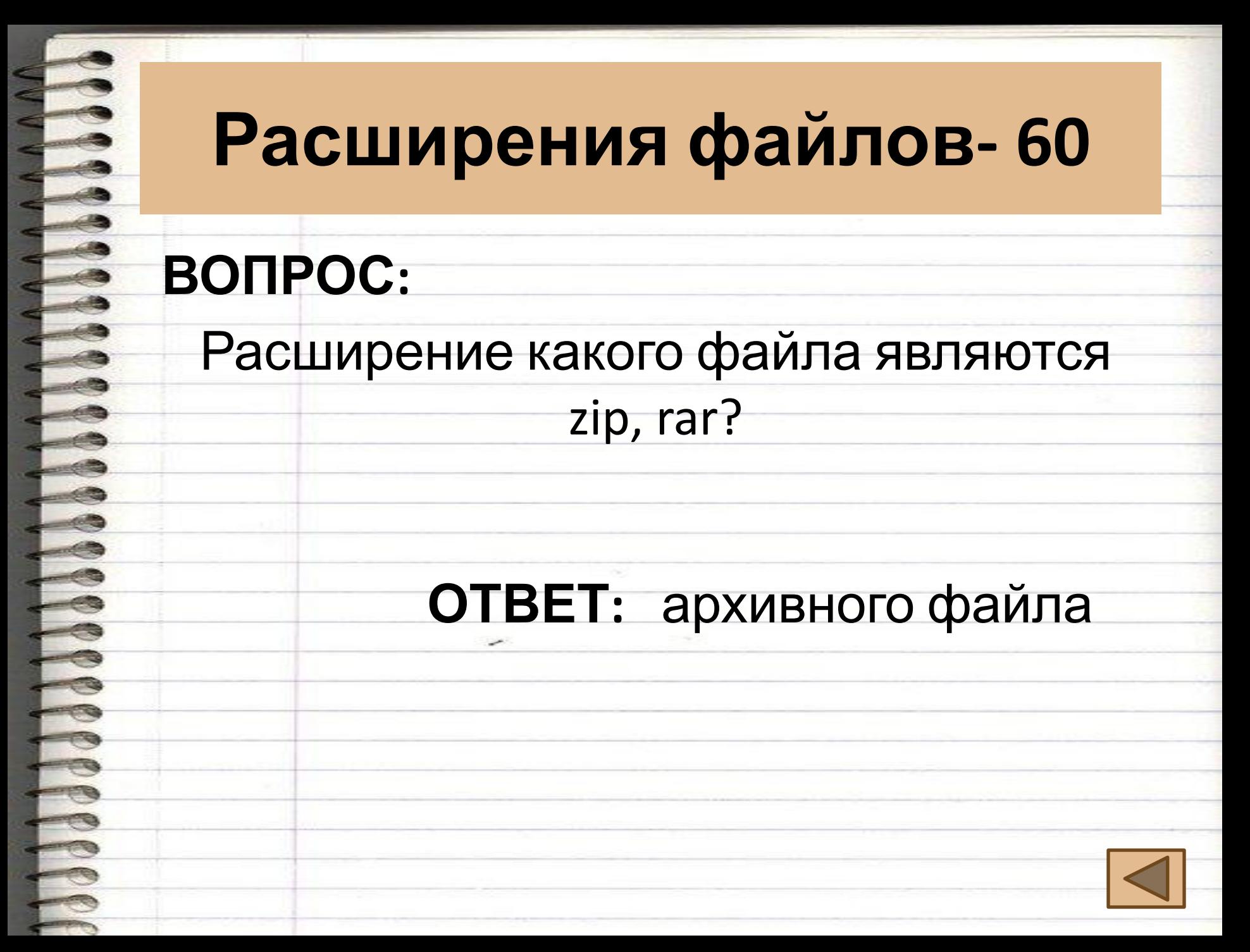

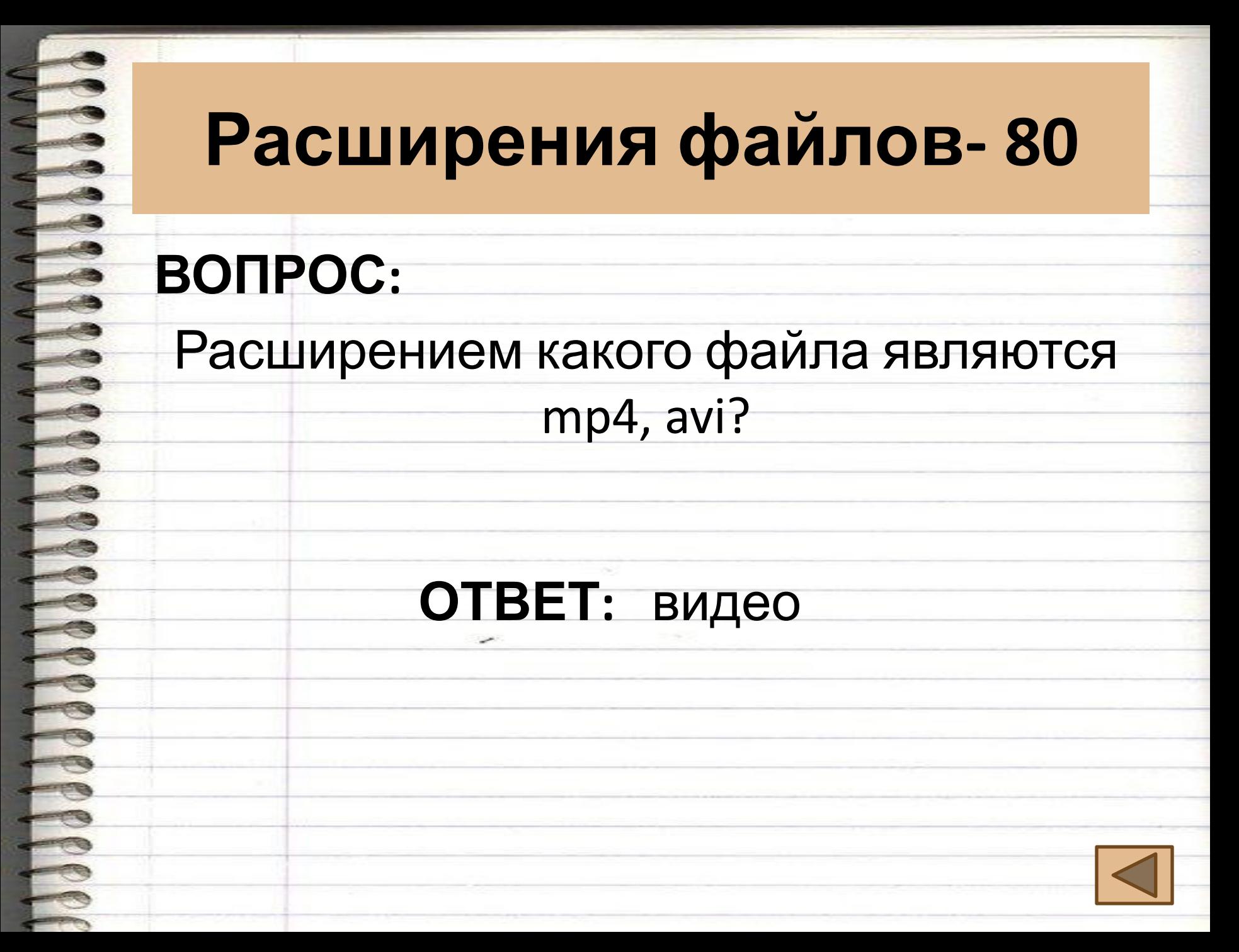

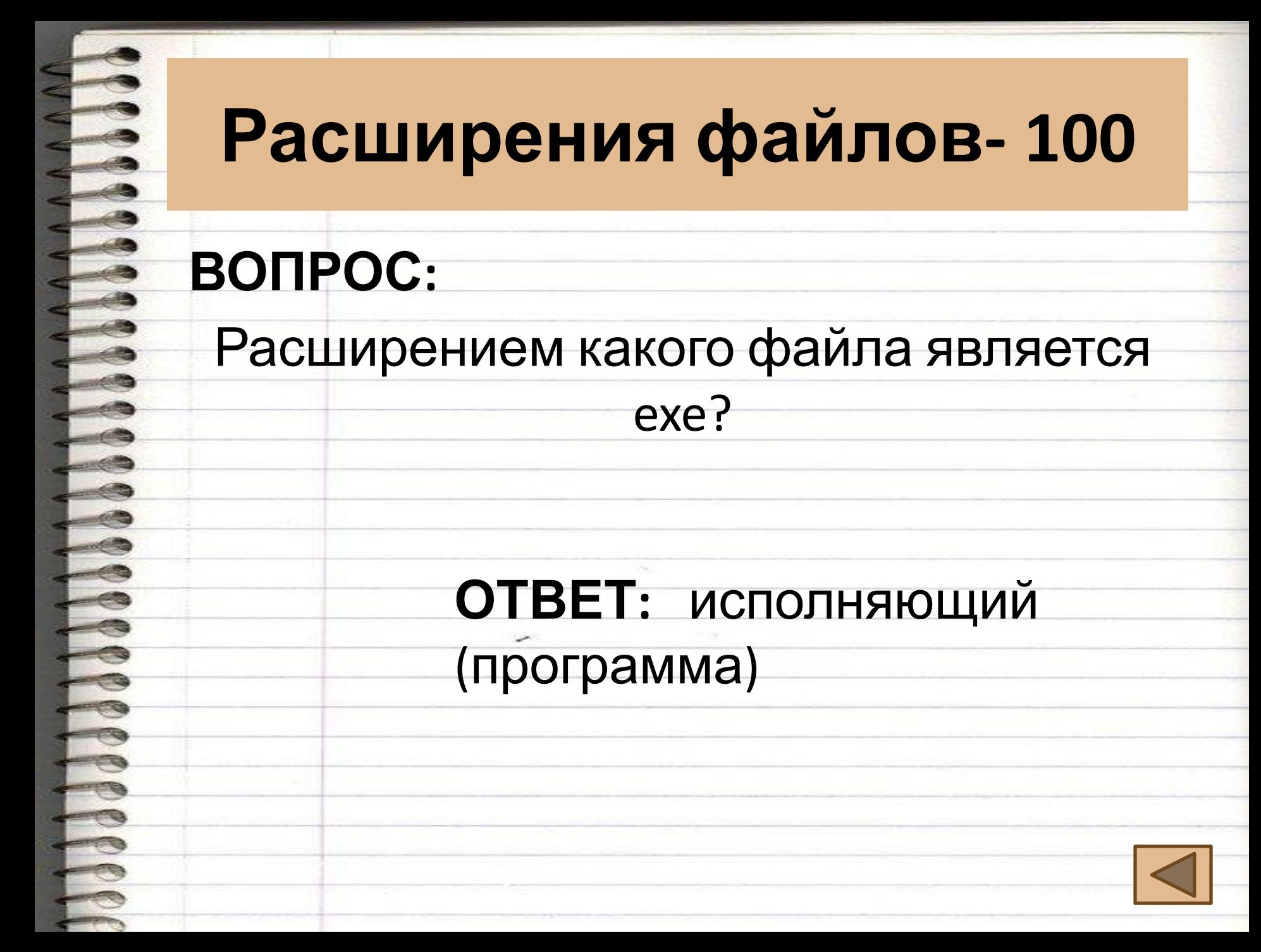

# **ВОПРОС:**

Специализированная программа для выявления компьютерных вирусов.

#### **ОТВЕТ:** антивирус

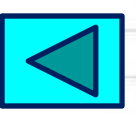

# **ВОПРОС:**

**Addision** 

# Программа, позволяющая производить

#### математические расчеты на

#### компьютере.

#### **ОТВЕТ:** калькулятор

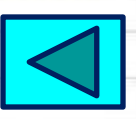

# **ВОПРОС:**

**Addiscription** 

Простейший текстовый редактор.

#### **ОТВЕТ:** блокнот

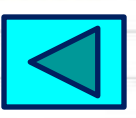

# **ВОПРОС:**

Программы сжатия объема информации .

#### **ОТВЕТ:** архиваторы

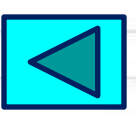

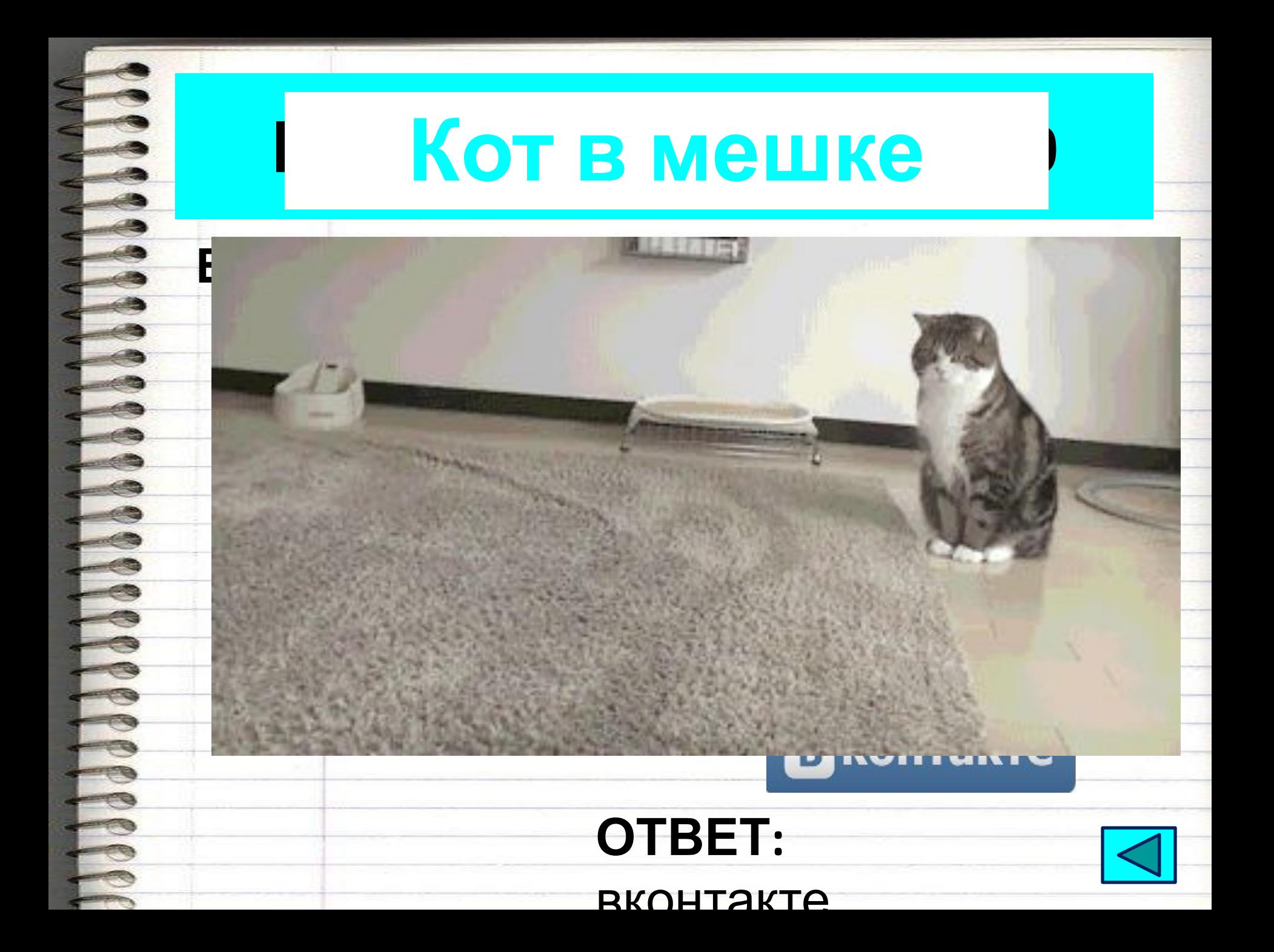

# **Интересные факты- 20**

# **ВОПРОС:**

**PROPORT** 

Первая коммерческая модель этого устройства была выпущена компанией **«IBM»** в 1975 году и представляла собой аппарат печатающий почтовые марки, счеты фактур. О каком устройстве идет речь?

#### **ОТВЕТ:** принтер

# **Интересные факты - 40**

# **ВОПРОС:**

**POPPEC** 

Данное устройство появилось благодаря сотрудникам компьютерной лаборатории при Кембридже в 1991-м году. Толчком для его создания стала кофеварка в холле университета и желание узнать заранее есть ли в ней кофе. Для этого в холле установили компьютер и камеру. О каком устройстве идет речь? **ОТВЕТ:** Веб камера

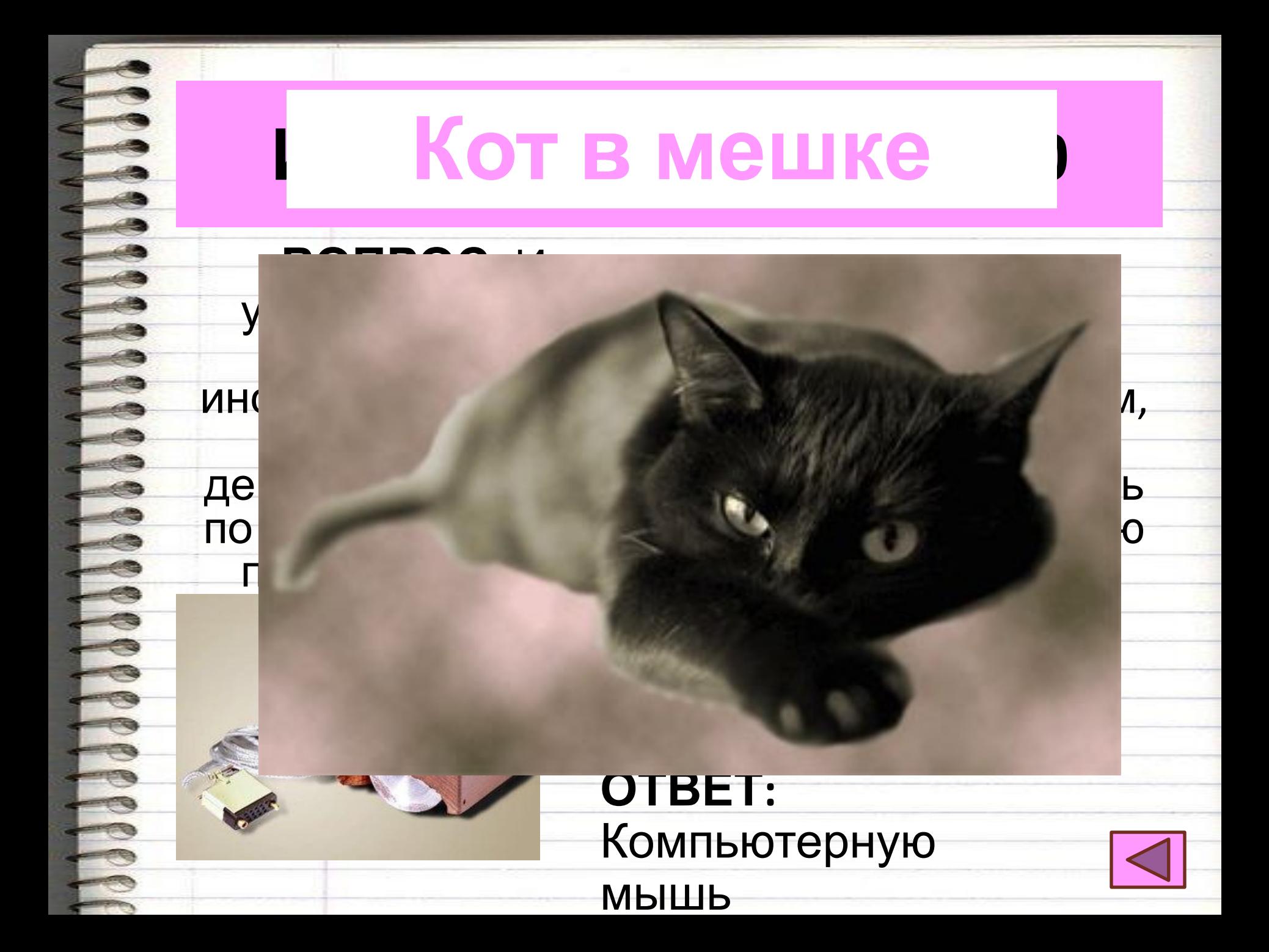

# **Интересные факты - 80**

#### **ВОПРОС:**

Этот символ был зарегистрирован в 1982 году, а применяли его для изображения улыбки. О каком символе идет речь?

#### **ОТВЕТ:** Смайлик

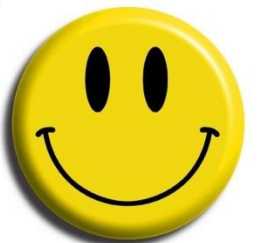

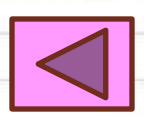

# **Интересные факты - 100**

## **ВОПРОС:**

**Magazine** 

Всем известно, что клавиши на клавиатуре расположены не по алфавиту, а согласно принятой раскладке QWERTY. Самой распространенной, а поэтому и часто нажимаемой на клавиатуре в английском алфавите гласной является Е, согласной – Т. Вопрос: Какая буква русского алфавита является самой непечатной, и поэтому не включена в основной состав букв и ее местонахождение постоянно меняется.

# **ОТВЕТ:** Ё

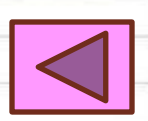

# **Раунд III.**

# **Большая игра**

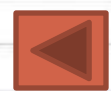

# **Вопрос**

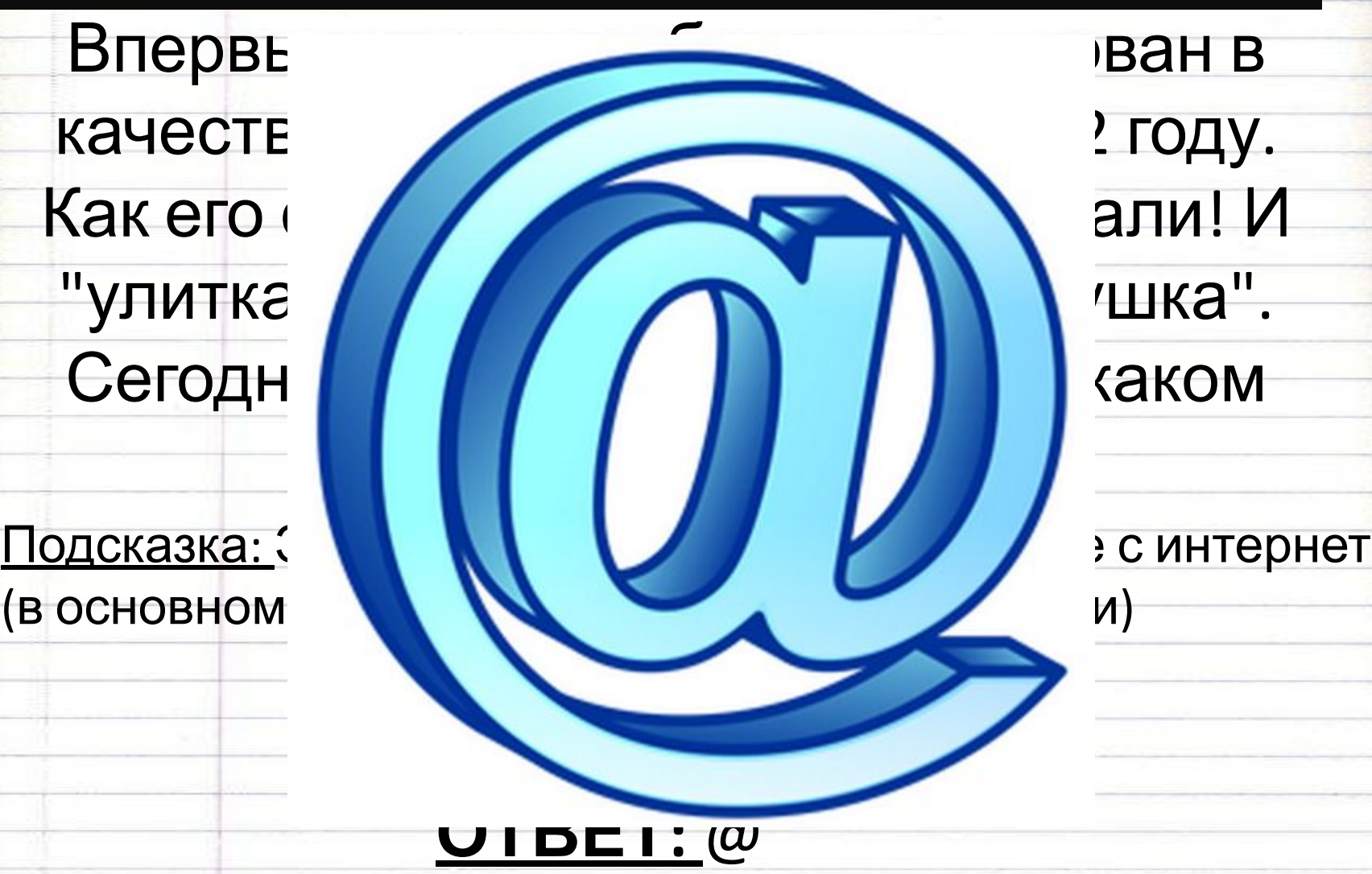

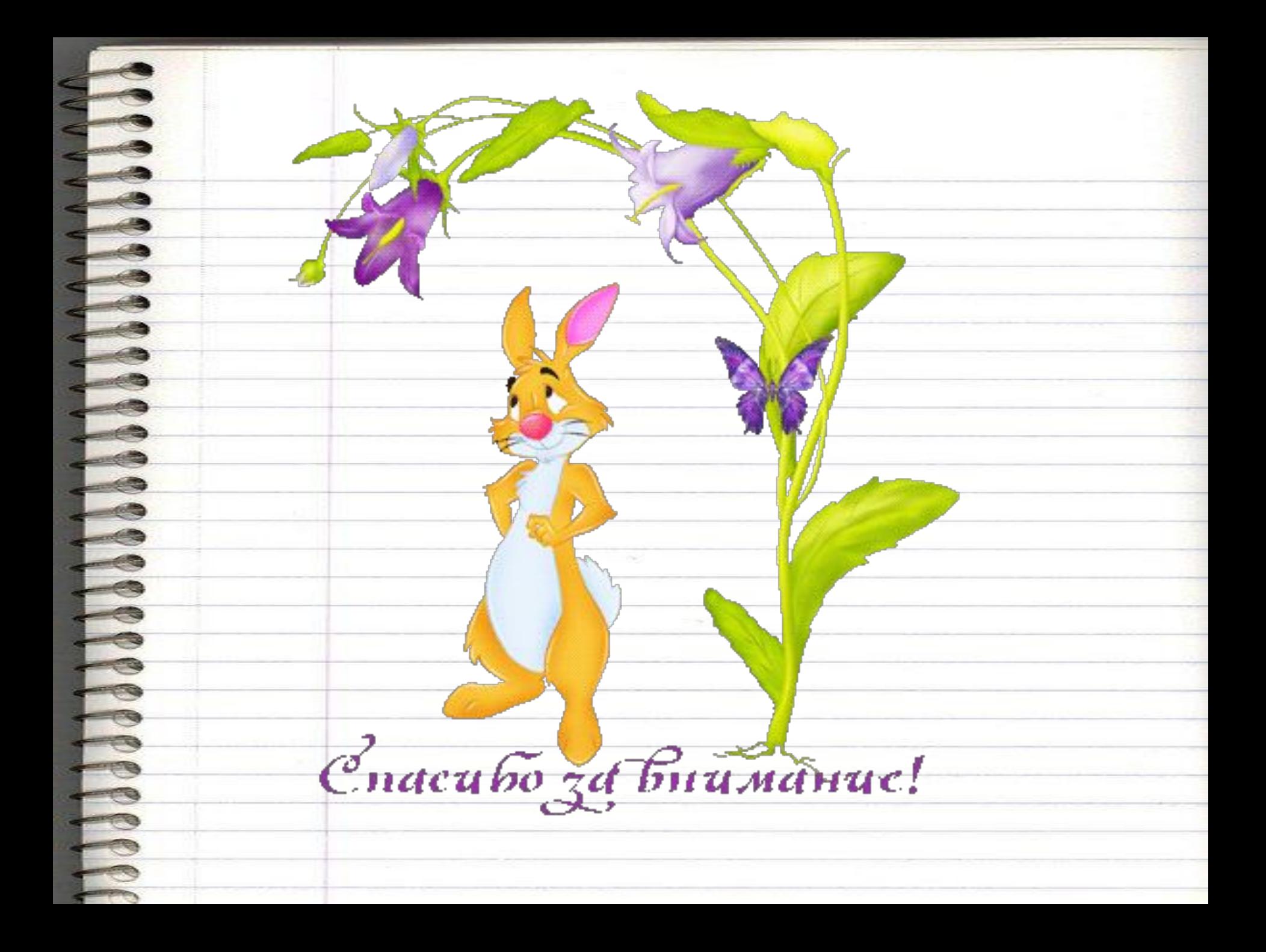